## #Brandenburghen

## **Pflege der touristischen Anbieter mit Lieferdiensten, Selbstabholung sowie Onlineshops im DAMAS**

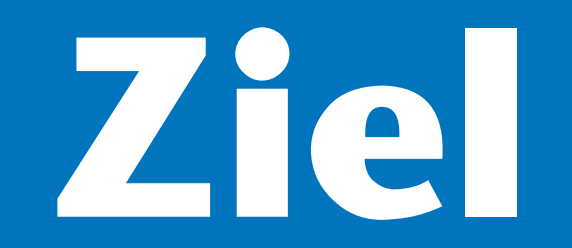

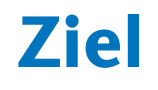

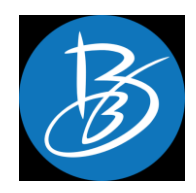

Viele Wirtschaftszweige sind massiv von der Corona-Krise betroffen, weil ihre Leistungen momentan entweder nicht nachgefragt werden oder ihre Geschäftstätigkeit verboten ist. Nicht für jeden gibt es zur Zeit staatliche Hilfen und oftmals werden diese nicht ausreichen, um die besonders kleinen Unternehmen und Soloselbständigen zu erhalten.

Viele Anbieter der Tourismus- und Freizeitwirtschaft haben ihr Angebot daher kurzfristig auf einen Lieferdienst, eine Selbstabholung oder einen Onlineshop umgestellt.

Flankierend zur Aktion #brandenburghelfen (siehe [www.brandenburghelfen.de](http://www.brandenburghelfen.de/)) bei der Unternehmen durch eine Spende oder den Kauf eines Gutscheins unterstützt werden können, wollen wir alle Lieferdienste, Selbstabholungsangebote und Onlineshops im Contentnetzwerk Brandenburg pflegen und über die große Sichtbarkeit des Netzwerks auf ALLEN Plattformen sichtbar machen.

# **Anpassungen im DAMAS**

## **Anpassungen im DAMAS**

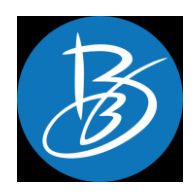

- Einfügen zweier neuer Kategorien, die idR. zusätzlich vergeben werden :
	- Lieferdienste und Abholshops => regionale Lieferservices und Abholshops
	- Onlineshops => überregionaler Versand (z.B. postalisch) von Brandenburger Waren mit den Tags: Gastronomie, Lebensmittel, Einzelhandel
- Einfügen neuer Linkfelder:
	- Onlinebestellung => Zur Verlinkung von Onlineshops der Anbieter
	- Gutscheinbestellung => Zur Verlinkung der Gutscheinbestellung des jeweiligen Anbieters auf [www.brandenburghelfen.de](http://www.brandenburghelfen.de/)
- Einfügen neuer Checkboxen:
	- Onlinebestellung => Zur Filterung nach allen Anbietern mit Onlinebestellung
	- Gutscheinbestellung => Zur Filterung nach allen Anbietern mit Gutscheinbestellung

# **Datenpflege**

## **Lieferdienste und Selbstabholung**

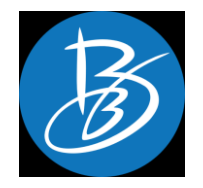

- Ordnet sich der Kategorie "Einkaufserlebnisse" zu
- Dazu passende POI-Kategorien: Gastronomie, Handwerk & Manufakturen, Hofläden, Geschäfte & Einkaufszentren
- Dazu passende Anbieter:
	- Restaurants, Gaststätten, Gasthäuser, Bars, Cafés, Eiscafés, Pizzerien, Bäcker, Fleischer
	- Läden mit kulinarischen Produkten (z.B. Confiserie, Chocolaterie, Kaffeerösterei, Brennerei)
	- Geschäfte mit regionalen Produkten (z.B. Regio-Läden), die für Touristen interessant sein könnten (Eigenbedarf oder Souvenirs) und qualitativ hochwertige, einzigartige Produkte anbieten (z.B. besonderer Schmuck, Schneiderwaren)
	- (Hof)läden oder Einrichtungen die einheimische Produkte und traditionell, handwerklich hergestellte Produkte verkaufen (z.B. Töpferei, Kerzenmanufaktur, Seifenmanufaktur)
- Nicht erfasst werden soll:
	- Produkte des alltäglichen Bedarfs
	- Einkaufszentren

## **Lieferdienste und Selbstabholung**

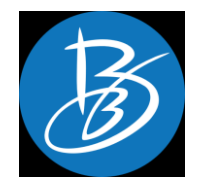

- Textinhalt:
	- Produkte (ggf. Besonderheiten)
	- Informationen darüber, ob geliefert wird oder vom Kunden abgeholt werden muss
	- Informationen zum Lieferkreis
	- Information darüber, bis wann ein Auftrag eingegangen sein muss (bei Gastronomie)
	- Wo finde ich den Anbieter nach der Corona-Quarantäne vor Ort?
- Weitere Angaben:
	- Adresse (des Geschäfts)
	- Kontaktdaten (Telefon und Website)
- Tags:
	- Gastronomie
	- Lebensmittel
	- Einzelhandel and Bandel and Bandel and Bandel and Bandel and Bandel and Bandel and Bandel and Bandel and Bandel and Bandel and Bandel and Bandel and Bandel and Bandel and Bandel and Bandel and Bandel and Bandel and Bande

ieferdienste und Selbstabholung Gastronomie  $\vee$  Lebensmittel l Einzelhandel

## **Onlineshops**

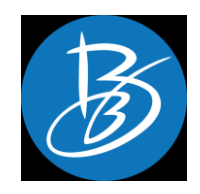

- Ordnet sich der Kategorie "Einkaufserlebnisse" zu
- Dazu passende POI-Kategorien: Handwerk & Manufakturen, Hofläden, Geschäfte & Einkaufszentren
- Dazu passende Anbieter:
	- Läden mit kulinarischen Produkten (z.B. Bäcker, Fleischer, Confiserie, Chocolaterie, Kaffeerösterei, Brennerei)
	- Geschäfte mit regionalen Produkten (z.B. Regio-Läden), die für Touristen interessant sein könnten (Eigenbedarf oder Souvenirs) und qualitativ hochwertige, einzigartige Produkte anbieten (z.B. besonderer Schmuck, Schneiderwaren)
	- (Hof)läden oder Einrichtungen die einheimische Produkte und traditionell, handwerklich hergestellte Produkte verkaufen (z.B. Töpferei, Kerzenmanufaktur, Seifenmanufaktur)
- Nicht erfasst werden soll:
	- Produkte des alltäglichen Bedarfs
	- Einkaufszentren <sup>9</sup>

## **Onlineshops**

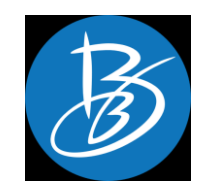

- Textinhalt:
	- Produkte (ggf. Besonderheiten)
	- Informationen zu den Versandmöglichkeiten und -bedingungen
	- Wo finde ich den Anbieter nach der Corona-Quarantäne vor Ort?
- Weitere Angaben:
	- Adresse (des Geschäfts)
	- Kontaktdaten (Telefon und Website)
- Tags:
	- Lebensmittel
	- Einzelhandel

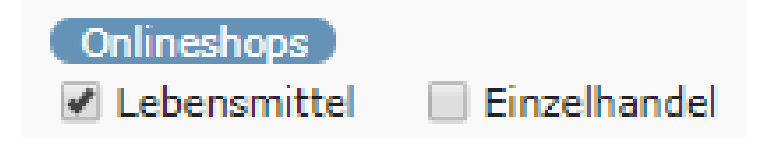

## **Neue Felder**

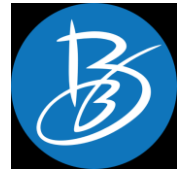

11

Die folgenden Felder können bei allen POI-Kategorien vergeben werden. Sie sollten jedoch nur bei wirtschaftlichen Anbietern vergeben werden (nicht also z.b. bei Touren oder Orts-POIs):

- **Checkbox "hat Onlinebestellung":** Ist anzuklicken, falls eine Onlinebestellung für die Produkte des Anbieters vorhanden ist
- **Link für Onlinebestellung:** Hier ist der Link zu einem vorhandenen Onlineshop des Anbieters einzutragen. Wichtig: Es sollte sich wirklich um einen Onlineshop handeln. Die Website oder E-Mail des Anbieters ist ganz normal bei Kontakt zu pflegen.
- **Checkbox "hat Gutscheinbestellung":** Wird von der TMB gepflegt, falls der Anbieter sich bei der Aktion [www.brandenburghelfen.de](http://www.brandenburghelfen.de/) beteiligt und dort die Gutscheinbestellung wünscht.
- **Link für Gutscheinbestellung:** Hier wird von der TMB der Link zur Gutscheinbestellung des Anbieters auf www.brandenburghelfen.de gepflegt (wird nur für diese Aktion verwendet)

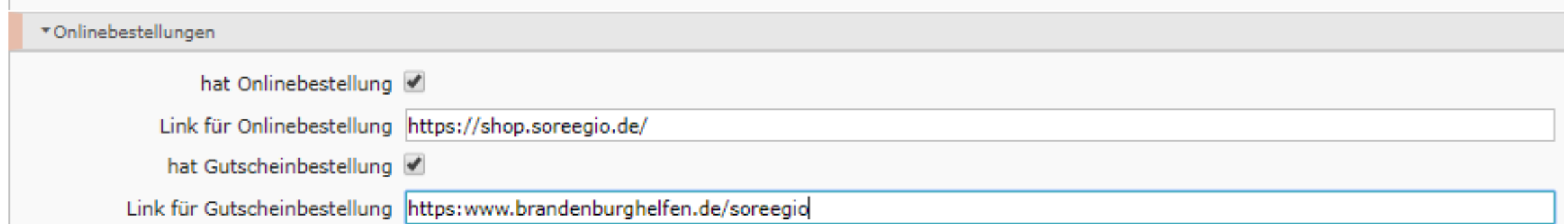

**Erfassung der Datenpflege der neuen Kategorien und der Gutscheinaktion**

## **Zentrales Google Dokument**

**In folgendem Dokument** wird die Beteiligung bei der Gutscheinaktion [www.brandenburghelfen.de](http://www.brandenburghelfen.de/) sowie der Datenpflege bei den DAMAS-Kategorien "Lieferdienste und Selbstabholung" sowie "Onlineshops" erfasst:

**[https://docs.google.com/spreadsheets/d/1eV8L8AUGgykp\\_XrWeyGm\\_YhQxViMm3\\_F7LBT0Nc5i\\_o/](https://docs.google.com/spreadsheets/d/1eV8L8AUGgykp_XrWeyGm_YhQxViMm3_F7LBT0Nc5i_o/)**

**Der Reiter "Datenspeicher/Pflege durch TMB"** dient der Erfassung von Anbietern, die durch die TMB eingegeben werden.

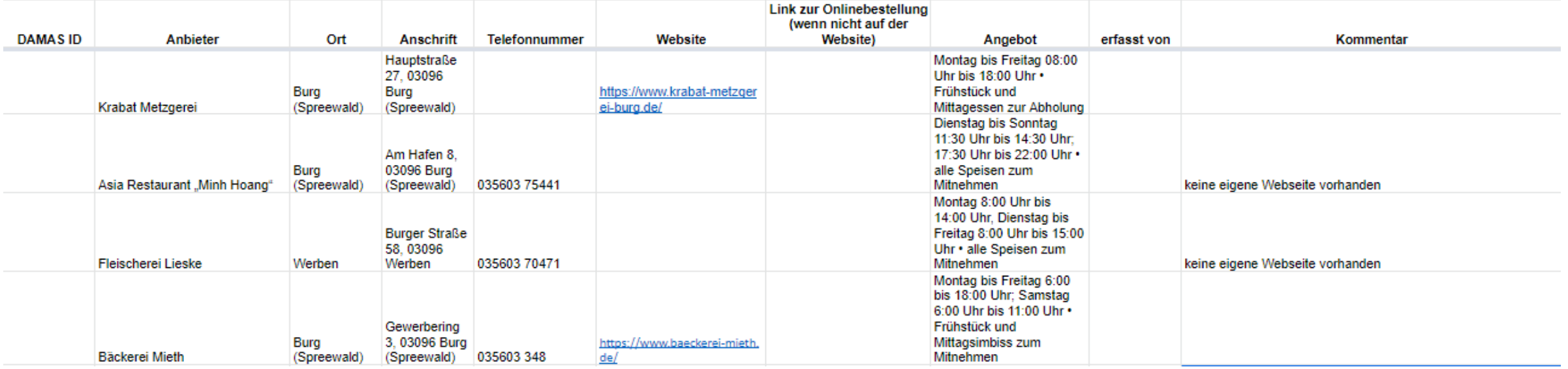

**Wenn Sie Anbieter haben, die durch die TMB eingegeben werden sollen, dann erfassen Sie diese bitte auf diesem Reiter. Wir werden diese dann zeitnah einpflegen.** 13

## **Zentrales Google Dokument**

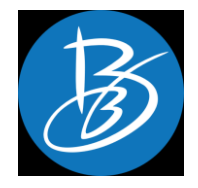

#### **In den 12 Reitern für jedes Reisegebiet** wurden am Mittwoch alle wirtschaftlichen Anbieter aus dem DAMAS kopiert.

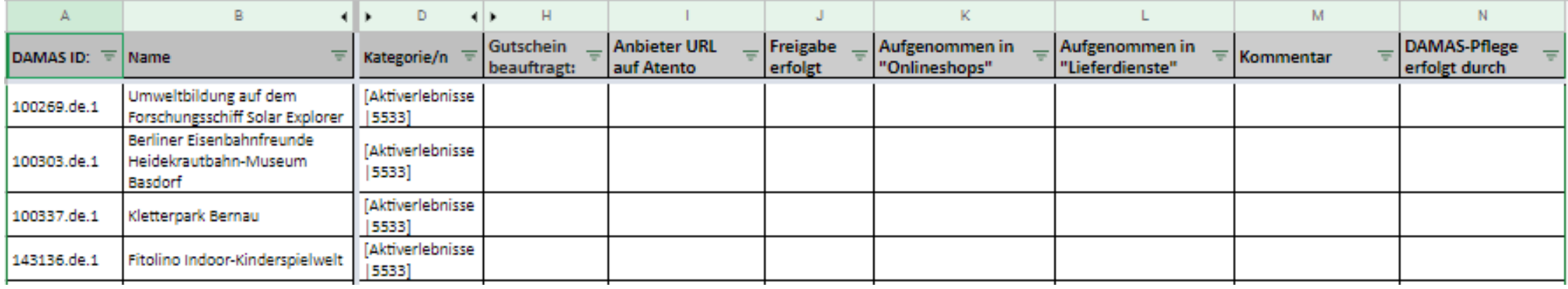

In den Spalten C, E, F, G stehen – falls benötigt - noch der Ort, die Adresse, die Kontakte und die Links zum Eintrag auf [www.reiseland-brandenburg.de](http://www.reiseland-brandenburg.de/) zur Verfügung:

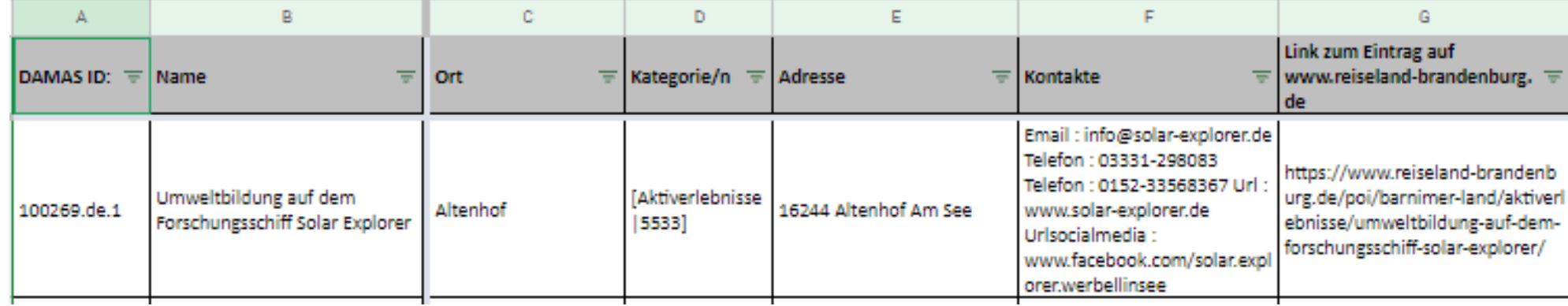

## **Zentrales Google Dokument**

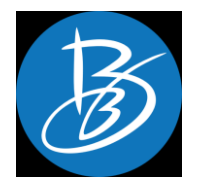

**In den 12 Reitern für jedes Reisegebiet** wurden am Mittwoch alle wirtschaftlichen Anbieter aus dem DAMAS kopiert. Diese Listen dienen:

- Zur Vorlage für Akquisen durch die Reisegebiete/Orte für die Gutscheinaktion oder die Akquise von Lieferdiensten, Selbstabholungen oder Onlineshops
- Zur Markierung aller Anbieter, die sich an der Gutscheinaktion beteiligen, **durch die TMB** (Spalte H)
- Zur Hinterlegung der Anbieter-URL beim Gutscheintool **durch die TMB** (Spalte I)
- Zur Markierung der erfolgten Freigabe des Anbieters für seine Gutscheinseite **durch die TMB** (Spalte J)
- Zur Markierung, der in die Kategorie "Onlineshops" aufgenommen Anbieter, **durch den jeweiligen DAMAS-Redakteur** (Spalte K)
- Zur Markierung, der in die Kategorie "Lieferdienste" aufgenommen Anbieter, **durch den jeweiligen DAMAS-Redakteur** (Spalte L)
- Zum Setzen von Markierungen (Spalte M) **durch den jeweiligen DAMAS-Redakteur**
- Zur Markierung, welcher DAMAS-Redakteur die Änderungen im DAMAS vorgenommen hat (Spalte N)

#### **Bitte füllen Sie nur die Spalten aus und nehmen Sie keine Änderungen an der Struktur vor.**

**Darstellung der neuen Kategorien und Felder auf der eigenen Website**

## **Darstellung der neuen Kategorien in Listen auf red. Seiten**

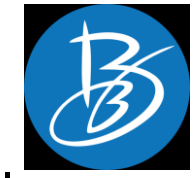

Die neuen Kategorien können über die vorhandenen Schnittstellen in Listen auf redaktionellen Seiten auf der eigenen Website dargestellt werden. Beispiele dafür sind:

<https://www.reiseland-brandenburg.de/aktivitaeten-erlebnisse/einkaufserlebnisse/lieferdienste/>

<https://www.reiseland-brandenburg.de/aktivitaeten-erlebnisse/einkaufserlebnisse/onlineshops/>

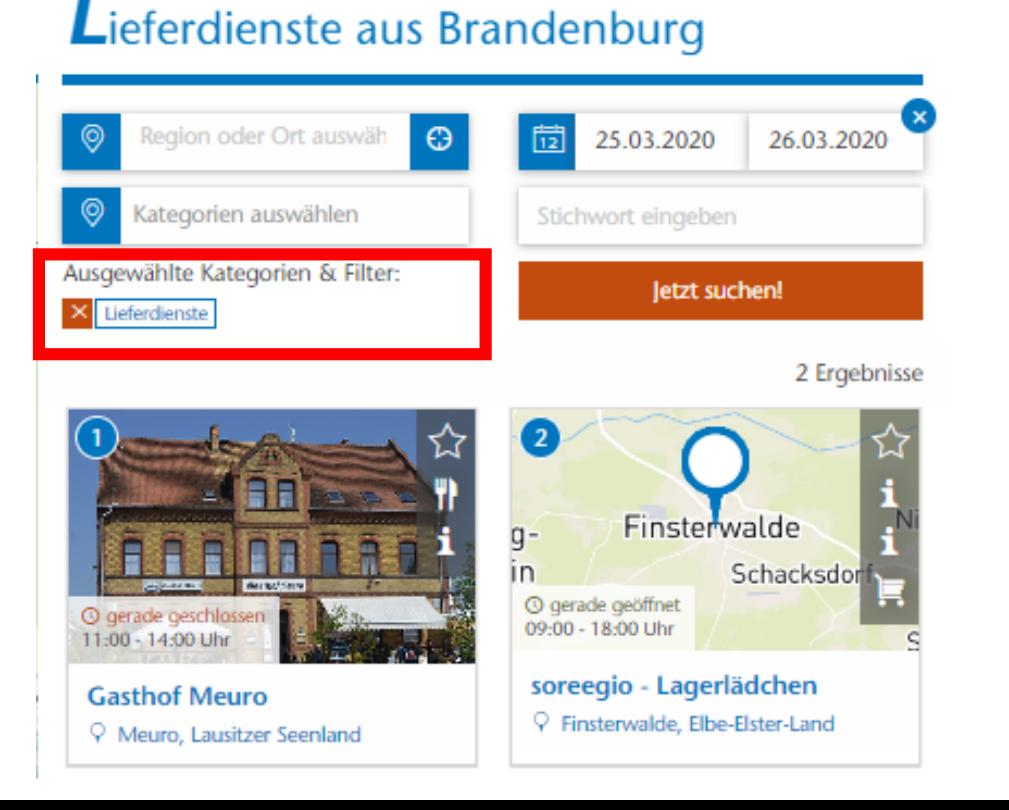

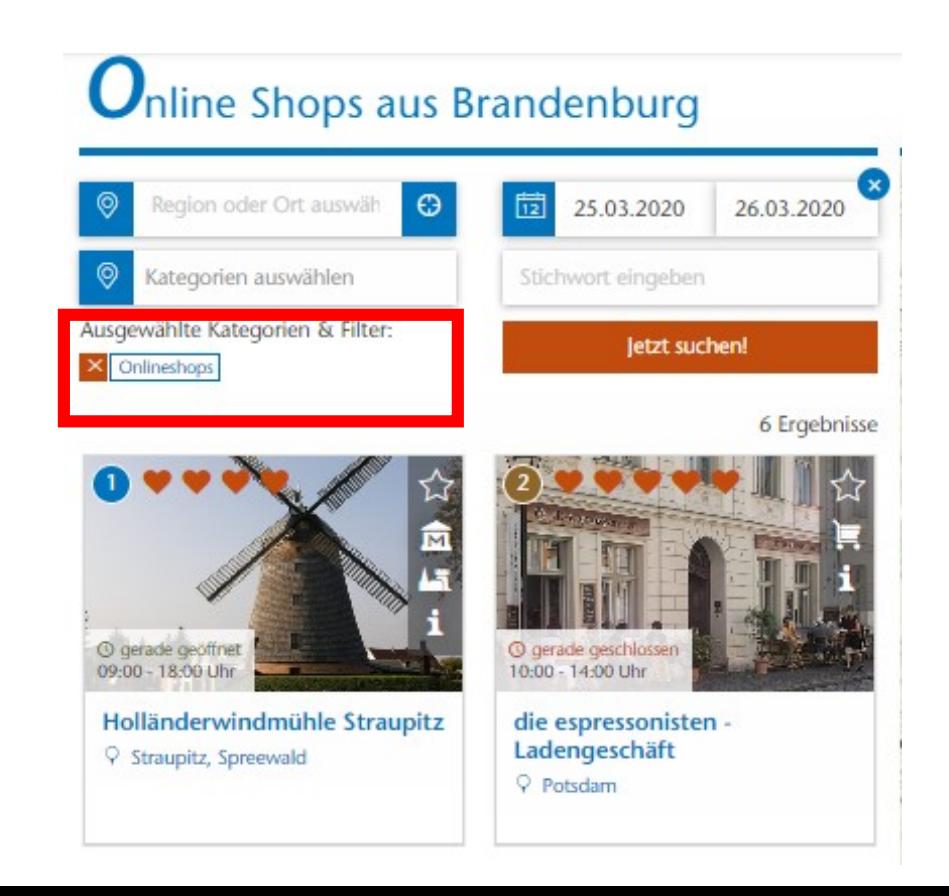

## **Darstellung der Linkfelder auf den Anbieterseiten**

Die neuen Linkfelder können über die vorhandenen Schnittstellen auf den Anbieterseiten auf der eigenen Website dargestellt werden. Beispiel dafür ist:

https://www.reiseland[brandenburg.de/poi/elbe-elster](https://www.reiseland-brandenburg.de/poi/elbe-elster-land/geschaefte-und-einkaufszentren/soreegio/?no_cache=1)land/geschaefte-undeinkaufszentren/soreegio

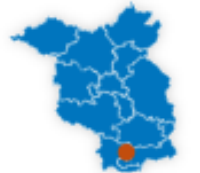

Dieurr Arthieter liegt in der legion Elbe-Elster-Land.

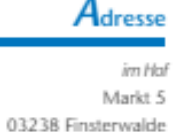

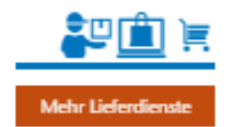

#### Soreegio

#### $\circledcirc \circledcirc \circledcirc \circ \circ$  0 Bewertungen S2 merken

Im online Regional- und Bioladen sowie im Lagerlädchen vor Ort wird ein umfassendes Sortiment von frischen, regionalen und Bio-Lebensmitteln aus der Elbe-Elster Region und der Lausitz angeboten. Per Homelieferservice, freitags zwischen 16:00 und 20:00 Uhr werden Obst und Gemüse, Molkereiprodukte, Fleisch und Backwaren, traditionelle Konserven sowie handwerkliche Produkte direkt an die Haustür oder einen vereinbarten Abstellort geliefert. Eine online bestellte Box kann auch im Lagerlädchen abgeholt werden.

Die Lieferung erfolgt in der Elbe-Elster Region ca. 50 km im Umkreis der Stadt Finsterwalde, so auch in Großräschen, Senftenberg, Lauchhammer, Elsterwerda, Liebenwerda, Herzberg mit Umland. Lieferkosten werden zzgl. zum Warenwert berechnet.

Die soreegio-Boxen werden nach Sortiment oder auch thematisch angeboten oder können ganz individuell mit Einzelprodukten folgender Produzenten zusammengestellt werden: Finsterwalder Brauhaus GmbH (Finsterwalde), Fleischerei Peter Hanisch (Elsterwerda), Niederlausitzer Heidemanufaktur (Hohenleipisch), Kaffeerösterei Loos (Elsterwerda), Lausiko's Manufaktur (Finsterwalde OT Rückersdorf), Schradenhof GmbH Gröden, Landfleischerei Schweine - Lehmann (Birkwalde), Fleischerei Weiland (Doberlug-Kirchhain), Weingut Leonhardt (Bad Liebenwerda), Weinqut Gunter Schuriq (Bad Liebenwerda OT Lausitz), Weinanbau Dr. Andreas und Dr. Cornelia Wobar (Großräschen), Milchschafhof Schafgabe Plaß (Ogrosen), Hoffman's Bäckerei (Falkenberg/Elster), Fläminger Genussland GmbH (Niederer Fläming / Reinsdorf)

Eine frische und fruchtige Pausenversorgung für Firmen wird jeweils zum Wochenstart am Montag ausgeliefert.

Die Direktvermarktung ist mit dem BIO-Siegel zertifiziert.

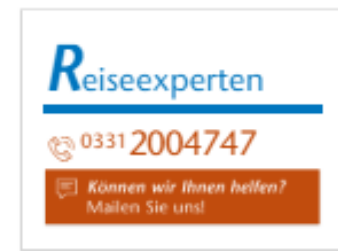

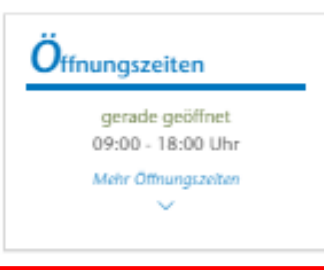

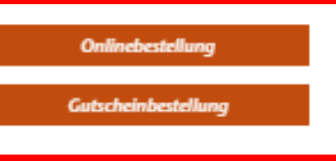

Kontakt

Tel.: 03531-439929

-E-Mail schreiben -Eur Webseite

Anbieter

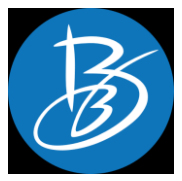

### **Technische Informationen zu den neuen Feldern für die Agenturen**

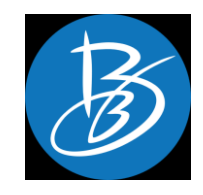

#### **Neue Kategorien:**

Onlineshops - ID: 146688.de.1

Lieferdienste und Selbstabholungen - ID: 146674.de.1

### **Technische Informationen zu den neuen Feldern für die Agenturen**

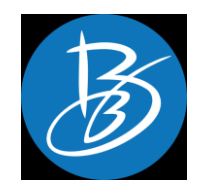

#### **Checkbox und Linkfeld "Onlinebestellung"**

XML-Beispiel:

<hasOnlineOrder type="bool">true</hasOnlineOrder> <onlineOrderLink type="varchar">www.test-onlinebestellung.de</onlineOrderLink>

Beschreibung:

Mittels der beiden "OnlineOrder"-Felder kann ein Online-Shop des Anbieters verlinkt werden. Die Felder können einmal pro POI verwendet werden.

Das Feld "hat Onlinebestellung" (*hasOnlineOrder*) gibt mit dem Wert "true" an, dass ein Onlineshop für den Anbieter verfügbar ist. Im varchar-Feld "Link für Onlinebestellung" (*onlineOrderLink*) ist die URL des Onlineshops eingetragen.

### **Technische Informationen zu den neuen Feldern für die Agenturen**

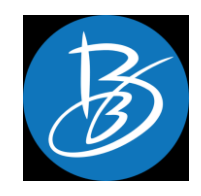

#### **Checkbox und Linkfeld "Gutscheinbestellung"**

XML-Beispiel:

<hasVoucherOrder type="bool">true</hasVoucherOrder> <voucherOrderLink type="varchar">www.test-gutscheinbestellung.de</voucherOrderLink>

Beschreibung:

Mittels der beiden "VoucherOrder"-Felder kann die Möglichkeit einer Gutscheinbestellung für den Anbieter angeboten werden. Die Felder können einmal pro POI verwendet werden.

Das Feld "hat Gutscheinbestellung" (*hasVoucherOrder*) gibt mit dem Wert "true" an, dass eine Gutscheinbestellung für den Anbieter verfügbar ist. Im varchar-Feld "Link für Gutscheinbestellung" (*voucherOrderLink*) ist die URL für die Gutscheinbestellung eingetragen.

## BRANDENBURG

Wir freuen uns auf die Zusammenarbeit zur Stärkung des Brandenburger Tourismus in dieser schwierigen. Zer Fragen zur Datenpflege richten Sie bitte Ian Internetredaktion@reiseland-Brandenburg de